## Programming and Data Structure

#### **Sudeshna Sarkar**

**Dept. of Computer Science & Engineering. Indian Institute of Technology Kharagpur**

#### **19 Jan 2012**

# The break Statement

- Break out of the loop { }
	- can use with
		- while
		- do while
		- for
		- switch
	- does not work with
		- if  $\qquad \bullet$  if else
- Causes immediate exit from a *while*, *do/while*, *for* or *switch* structure.
- Program execution continues with the first statement after the structure.

Common uses of the break statement Escape early from a loop Skip the remainder of a switch structure

# An Example

```
#include <stdio.h>
int main( ) {
  int fact, i;
  fact = 1; i = 1;while ( i<10 ) { /* run loop –break when fact >100*/
       fact = fact * i;
      if ( fact > 100 ) {
              printf ("Factorial of %d above 100", i);
              break; /* break out of the while loop */
       }
       i ++ ;
   }
  return 0;
}
```
# The continue Statement

- Skips the remaining statements in the body of a *while*, *for* or *do/while* structure.
	- Proceeds with the next iteration of the loop.
- while and do/while
	- Loop-continuation test is evaluated immediately after the continue statement is executed.
- for structure
	- *update* is evaluated, then *expression2(condition)* is evaluated.

## An Example with "break" & "continue"

```
fact = 1; i = 1; \frac{1}{2} \frac{1}{2} \frac{1}{2} a program segment to calculate 10 !
while (1) {
   fact = fact * i;
   i + ;
   if ( i<10 )
        continue; /* not done yet ! Go to loop and 
                          perform next iteration*/
   break;
}
```
# Avoid using break or continue

- Some people consider the use of break or continue is poor program design
- Try to avoid using them.

## Avoid 'break' in loops

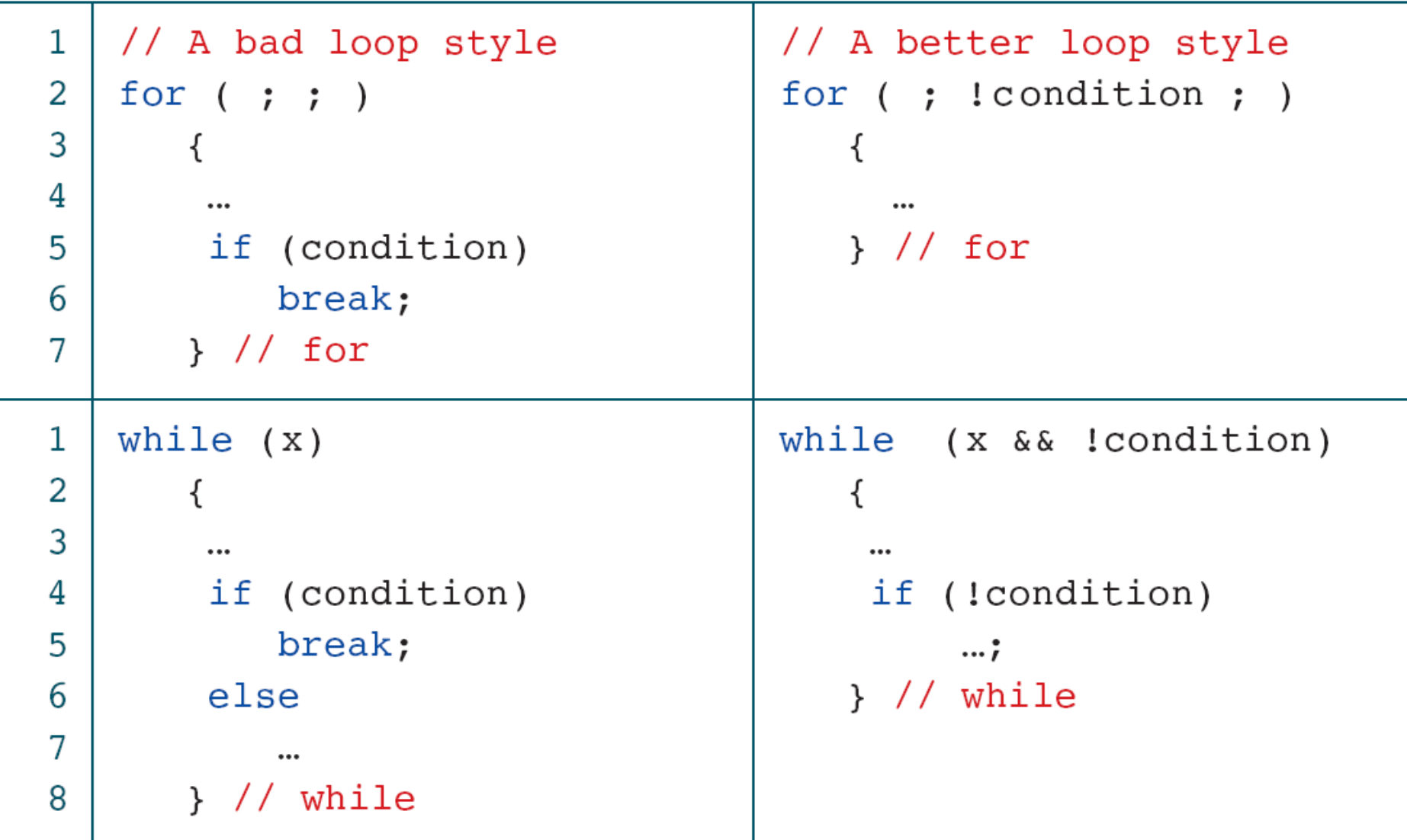

## Avoid 'continue' in loops

```
float readAverage (void)
 \mathbf{1}2
    \{3
    // Local Declarations
 4
    \text{int} count = 0:
 5
 6
    int
         n:
 \overline{7}float sum = 0;
 8
 9
    // Statements
10while (scanf("ad", \&n)11!= EOF)
12\{13if (n == 0)14
            continue;
15
         sum += n;16
      count++;
17} // while
18
    return (sum / count);
19
    } // readAverage
20
```

```
float readAverage (void)
\{// Local Declarations
\text{int} count = 0:
int
       n;
float sum = 0;
// Statements
while(scant("%d", \&sub>n</sub>)!= EOF)
    if (n != 0)sum += n;count++;
        \} // if
    \frac{1}{2} // while
return (sum / count);
} // readAverage
```
# Programming Examples

### **1. Sum of first N natural numbers**

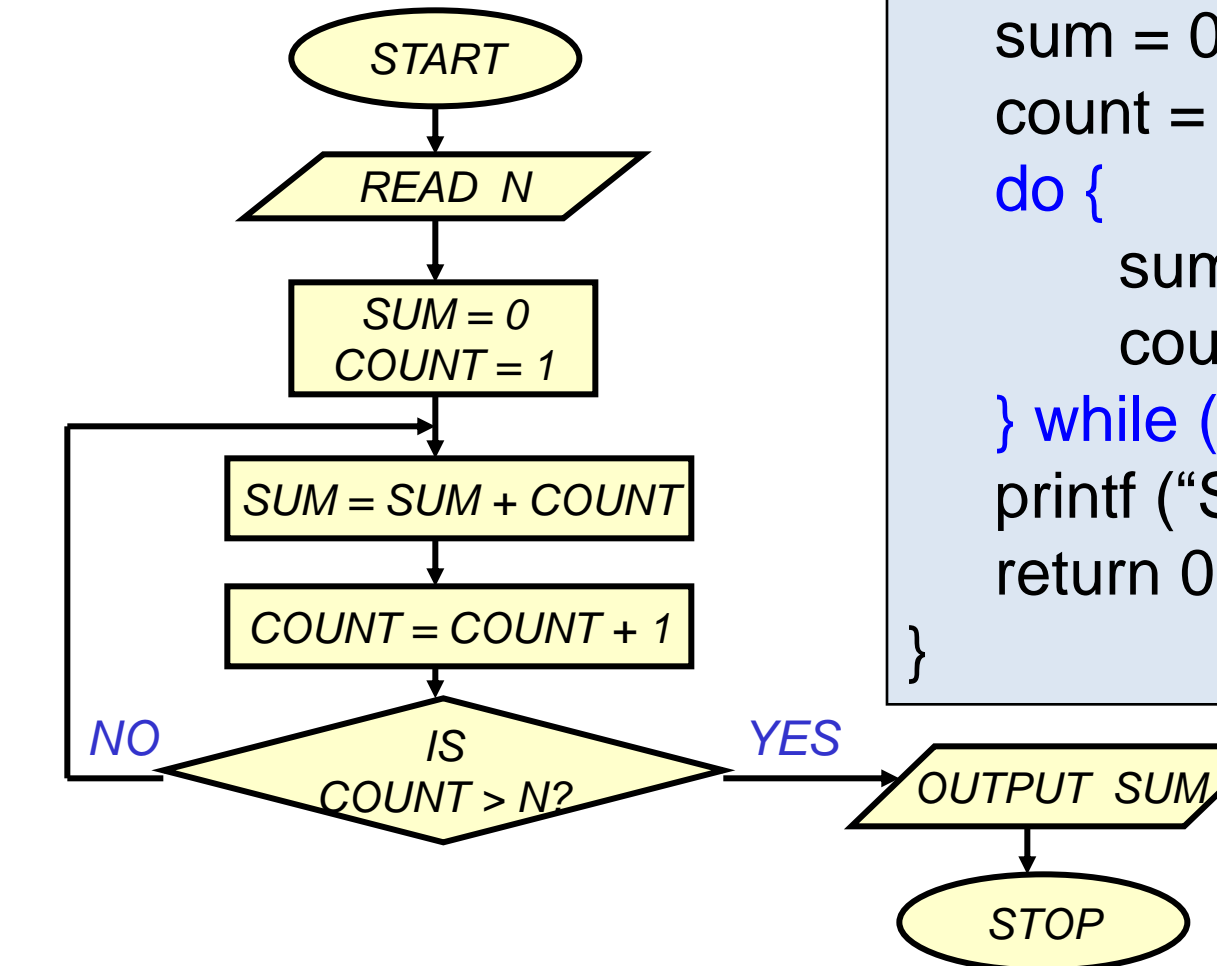

```
int main () {
   int N, count, sum;
   scanf ("%d", &N) ;
   sum = 0;
   count = 1;
       sum = sum + count;count = count +1;
   } while (count<=N) ;
   printf ("Sum = %d\n", sum) ;
   return 0;
```
### **Sum of first N natural numbers**

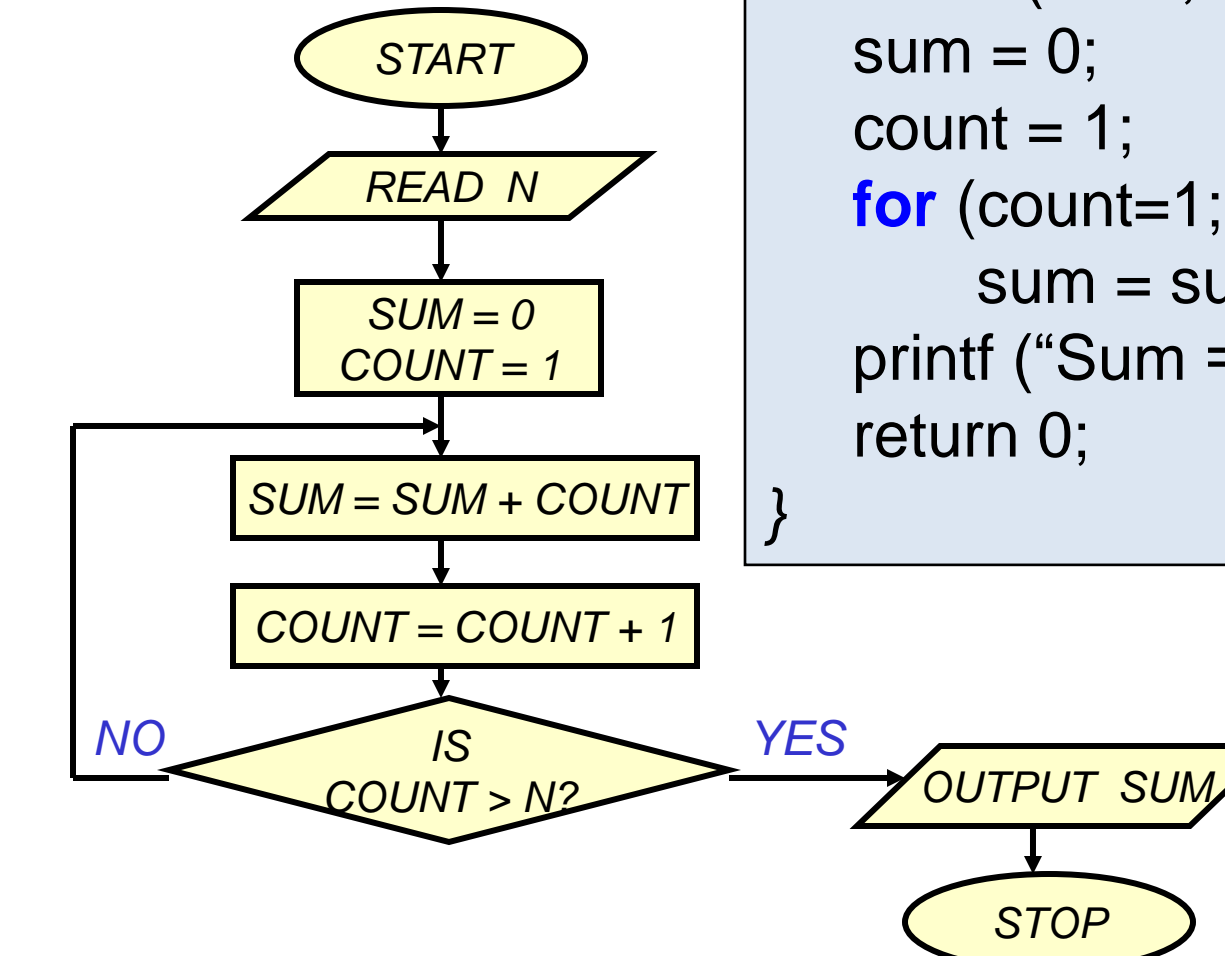

int main () { int N, count, sum; scanf ("%d", &N) ; **for** (count=1; count  $\leq$  N; count++)  $sum = sum + count;$ printf ("Sum = %d\n", sum) ;

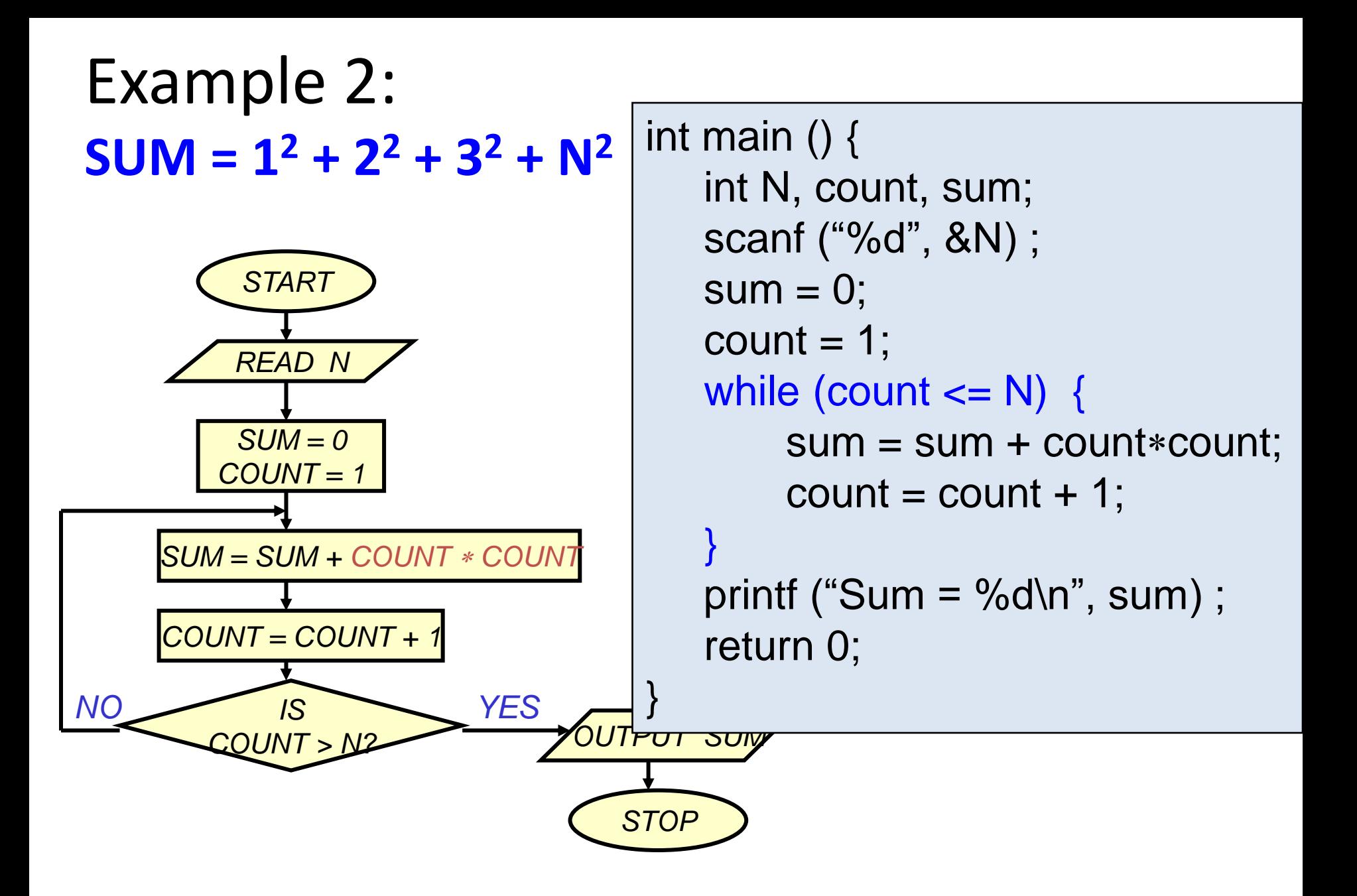

## Example 3: **Computing Factorial**

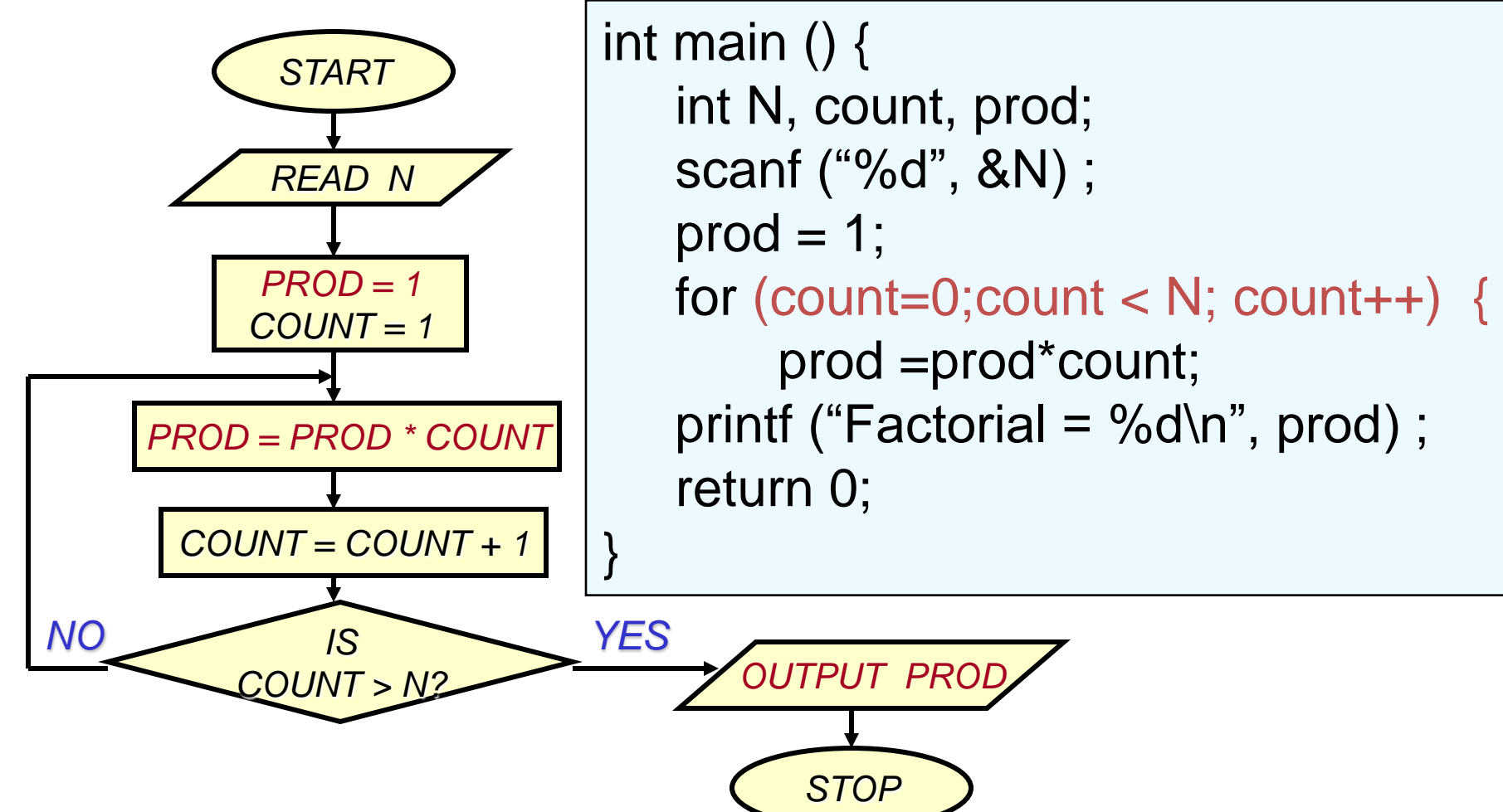

## Example 4: **Computing e<sup>x</sup> series up to N terms**

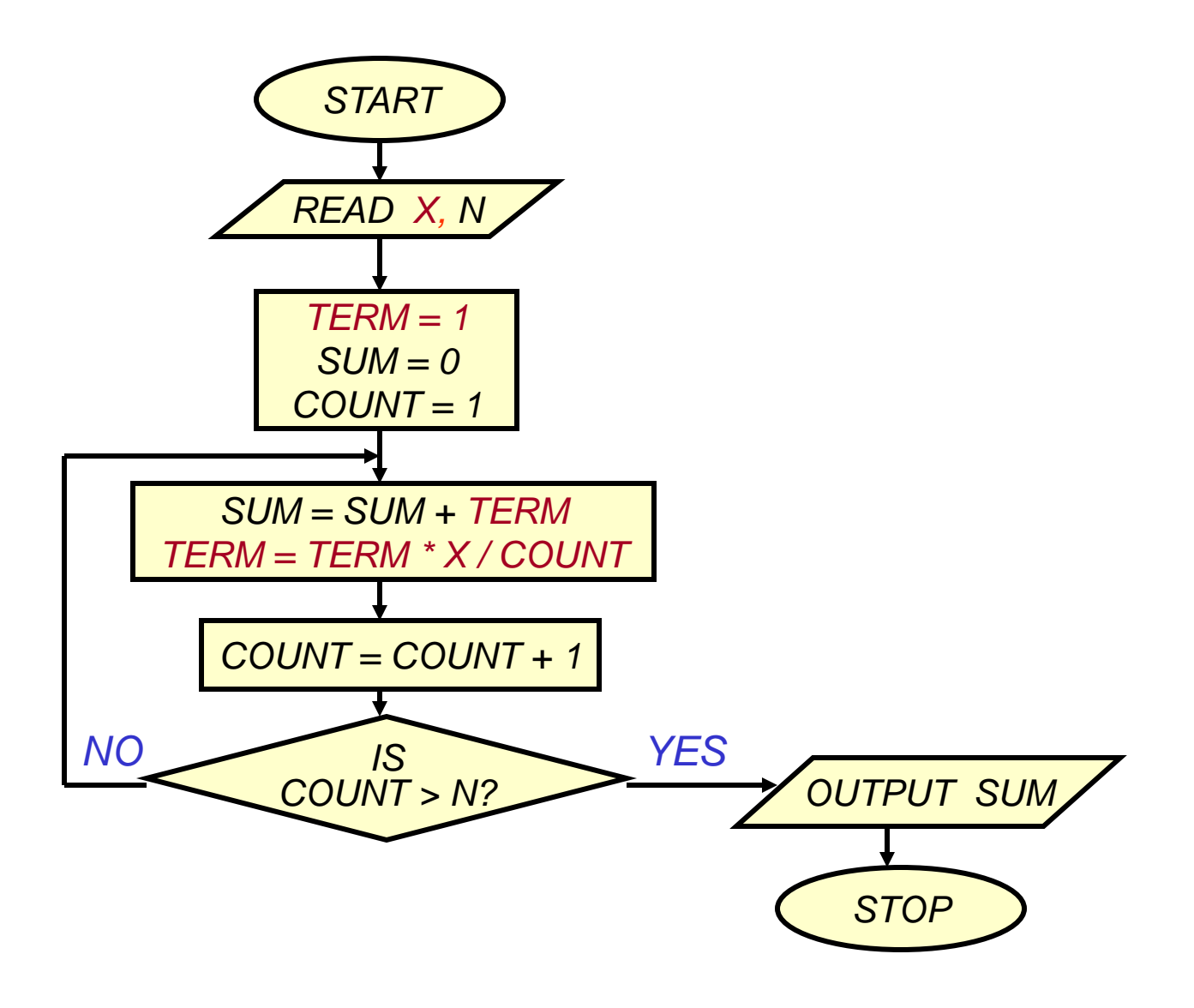

```
int main ( ) {
   float x, term, sum;
   int n, count;
```

```
scanf ("%d", &x) ;
scanf ("%d", &n) ;
term = 1.0; sum = 0;for \left(\text{count} = 0; \text{count} < n; \text{count} + \cdot\right) {
    sum += term;
    term = term * x/count;}
printf ("%f\n", sum) ;
return 0;
```
### Example 5: Computing ex series up to 4 decimal places *START READ X, N TERM = 1 SUM = 0 COUNT = 1 SUM = SUM + TERM TERM = TERM \* X / COUNT COUNT = COUNT + 1 IS TERM < 0.0001? OUTPUT SUM STOP NO YES*

```
int main () {
   float x, term, sum;
   int n, count;
```

```
scanf ("%d", &x) ;
scanf ("%d", &n) ;
term = 1.0; sum = 0;for (count = 0; term<0.0001; count++) {
    sum += term;
    term * = x/count;}
printf ("%f\n", sum) ;
return 0;
```
### Example 6: Test if a number is prime or not

**#include <stdio.h> int main( ) { int n; scanf ("%d", &n);**

```
Example 6: Test if a number is prime or not
int main( ) {
  int n;
  scanf ("%d", &n);
  i = 2;
  while (i < n) {
       if (n % i == 0) {
              printf ("%d is not a prime \n", n);
       }
       i++;
   }
  printf ("%d is a prime \n", n);
  return 1;
}
```

```
Example 6: Test if a number is prime or not
int main( ) {
   int n, prime = 1;
  scanf ("%d", &n);
   i = 2;
  while (i < n) {
       if (n % i == 0) {
               printf ("%d is not a prime \n", n);
               prime = 0;
        }
       i++;
   }
   if (prime == 1)
       printf ("%d is a prime \n", n);
   return 0;
}
```

```
int main( ) {
   int n, prime = 1;
  scanf ("%d", &n);
   i = 2;while (i < n) {
       if (n % i == 0) {
                prime = 0;
                break;
        }
       i++;
   }
   if (prime == 1)
        printf ("%d is a prime \n", n);
   else printf ("%d is not a prime \n", n);
   return 0;
```

```
int main( ) {
   int n, prime = 1;
   scanf ("%d", &n);
   i = 2;
   while (i < n) {
        if (n % i == 0) {
                printf ("%d is not a prime \n", n);
                return 0;
        }
        i++;
   }
   if (prime == 1)
        printf ("%d is a prime \n", n);
   return 1;
}
```

```
int main( ) {
   int n, prime = 1;
   scanf ("%d", &n);
   i = 2;
   while ((i < n) && (prime ==1)) {
       if (n % i == 0) {
                prime = 0;
        }
        i++;
   }
   if (prime == 1)
        printf ("%d is a prime \n", n);
   else printf ("%d is not a prime \n", n);
   return 0;
```
## More efficient – less number of iterations

```
int main( ) {
  int n, i=2;
  scanf ("%d", &n);
  while (i < sqrt(n)) {
        if (n % i == 0) {
                printf ("%d is not a prime \n", n);
                exit;
        }
        i = i + 1;}
   printf ("%d is a prime \n", n);
   return 0;
```
### Example 7: Find the sum of digits of a number

### Example 7: Find the sum of digits of a number

```
#include <stdio.h>
int main( ) {
  int n, sum=0;
  scanf ("%d", &n);
  while (n != 0) {
       sum = sum + (n % 10);
       n = n / 10;
   }
  printf ("The sum of digits of the number is %d \n", sum);
  return 0;
```
Example 8: Approximating the logarithm

• How many times must we divide a number x by 10 until the result goes below 1?

> float x; scanf ("%f", &x); int numDivs =  $0$ ; **while (x > 1) { x = x / 10; numDivs = numDivs + 1; }** printf("%d\n",numDivs);

# Example 9: Computing ln x

- Must use arithmetic operations.
- Estimate the area under  $f(x) = 1/x$  from 1 to x.
- Area approximated by small rectangles.

# Riemann Integral

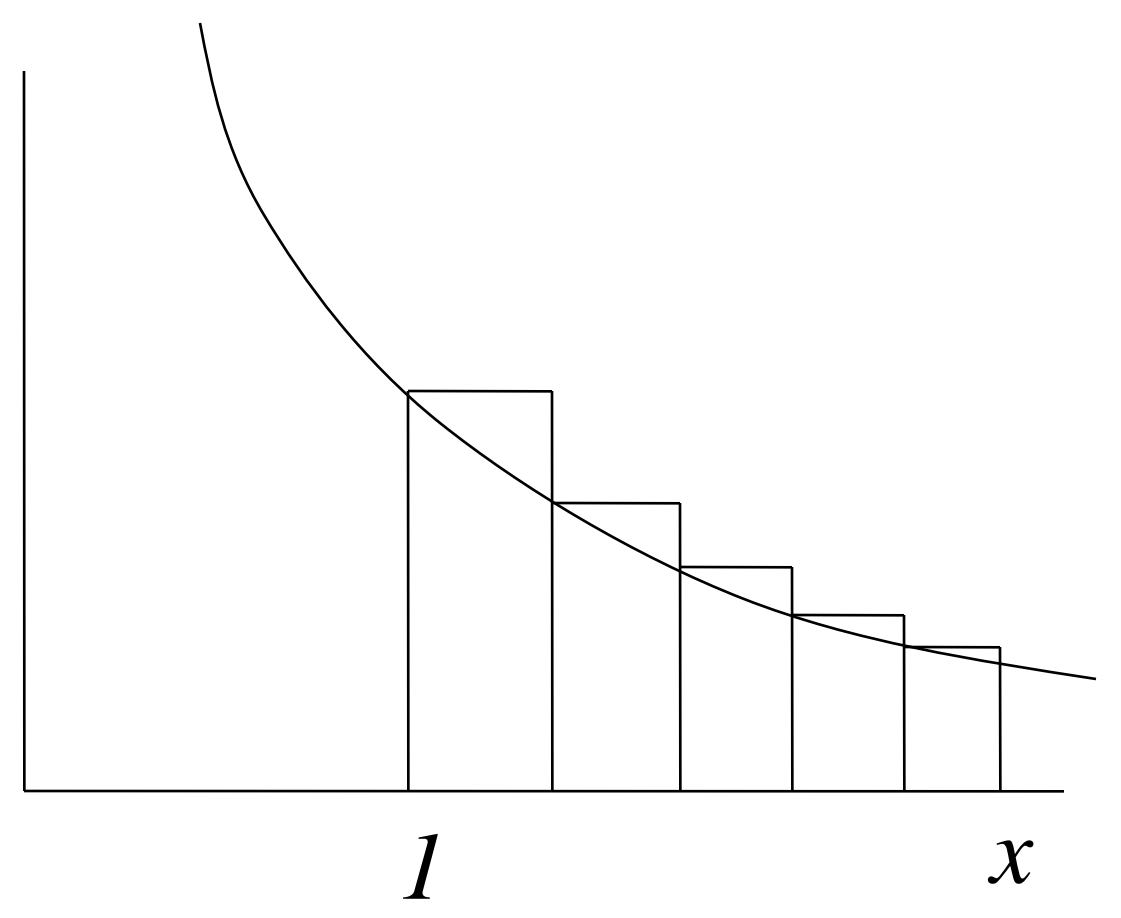

# How many rectangles?

- More the better! Say 1000.
- Total width of rectangles  $= x 1$ .
- Width w of each =  $(x 1)/1000$
- x coordinate of left side of ith rectangle  $1 + (i-1)w$ .
- Height of ith rectangle =  $1/(1+(i-1)w)$

# Program to compute ln

```
#define INTERVALS 1000
int main( ){
  float x, area=0, w;
  int i;
  scanf ("%f", &x) ; 
  w = (x-1)/INTERVAL;
  for(i=1 ; i <= INTERVAL ; i=i+1){
     area = area + w*(1/(1+(i-1)*w);
   }
   printf ("ln %f = %f\n", x, area) ;
   return 0;
}
```
# Program to compute ln

```
#define INTERVALS 1000
int main( ){
  float x, area=0, w;
  int i;
  scanf ("%f", &x) ; 
  w = (x-1)/INTERVAL;
  for(i=1 ; i <= INTERVAL ; i=i++){
     area = w/(1 + iw) ;
   }
   printf ("ln %f = %f\n", x, area) ;
   return 0;
}
```
### Example 10: Decimal to binary conversion

```
int dec;
scanf ("%d", &dec);
do
{
    printf ("%2d", (dec % 2));
    dec = dec / 2;
} while (dec != 0);
printf ("\n");
```
#### Example 11:

#### Compute greatest common divisor (GCD) of two numbers

The standard gcd algorithm is based on successive Euclidean division.

Let us try to render it as a sequence of repetitive computations.

For the sake of simplicity, we assume that whenever we write gcd(a,b) we mean  $a>=b.$ 

## [*Euclidean gcd theorem*]

- Let a, b be positive integers and  $r = a \% b$ . Then  $gcd(a,b) = gcd(b,r)$ .
- If a is an integral multiple of b, we have r=0, and so by the theorem  $gcd(a,b)=gcd(b,0)=b.$

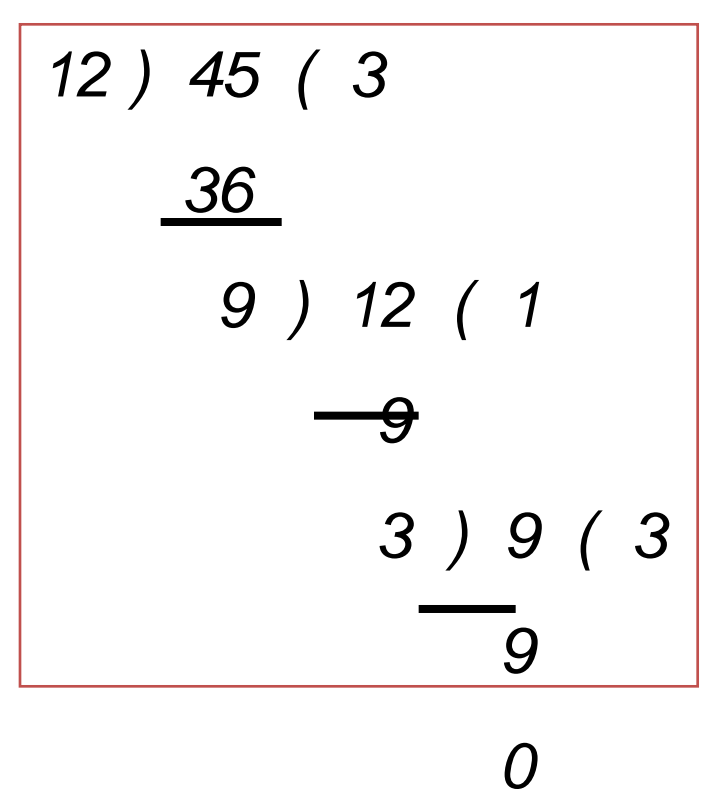

# GCD algorithm

As long as b is not equal to 0 do the following: Compute the remainder  $r = a$  rem b. Replace a by b and b by r.

Report a as the desired gcd.

# GCD algorithm

As long as b is not equal to 0 do the following: Compute the remainder  $r = a$  rem b. Replace a by b and b by r.

Report a as the desired gcd.

```
if (a > b) {
    temp = a; a = b; b = temp;
}
while (b != 0) {
    rem = a % b;
    a = b;
    b = rem;}
```
#### Example 11: Compute GCD of two numbers

```
int main( ) {
  int a, b, rem, temp;
  scanf (%d %d", &a, &b);
```
}

```
if (a > b) {
    temp = a; a = b; b = temp;
}
while (b != 0) {
    rem = a % b;
    a = b;
    b = rem;}
printf ("The GCD is %d", a);
return 0;
```
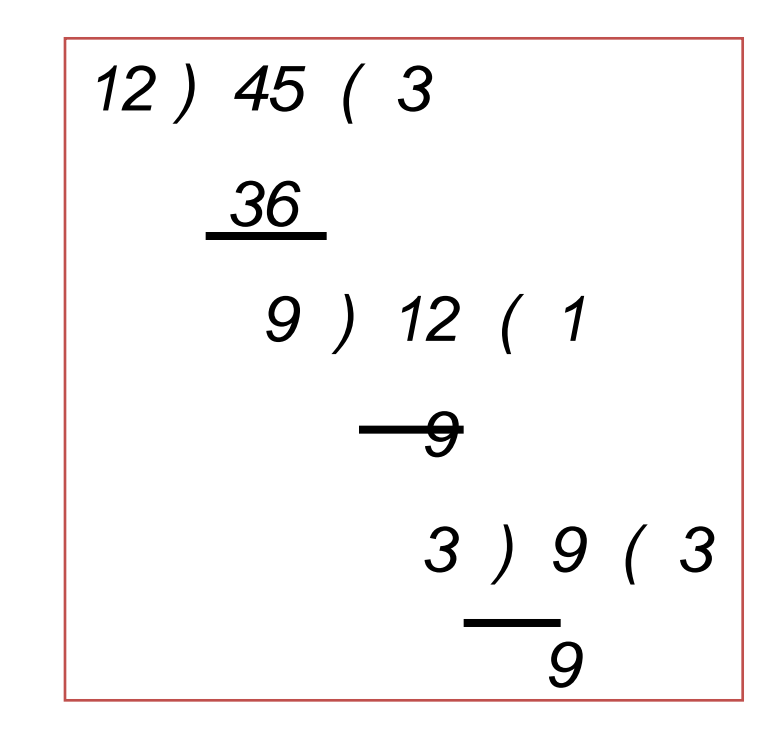

*0 Initial: A=12, B=45 Iteration 1: temp=9, B=12,A=9 Iteration 2: temp=3, B=9, A=3*  $B\% A = 0 \rightarrow GCD$  is 3

sin() takes a value in radians and returns the sin of it. Use the sin function to plot a sin wave vertically using stars (it should look something like this):

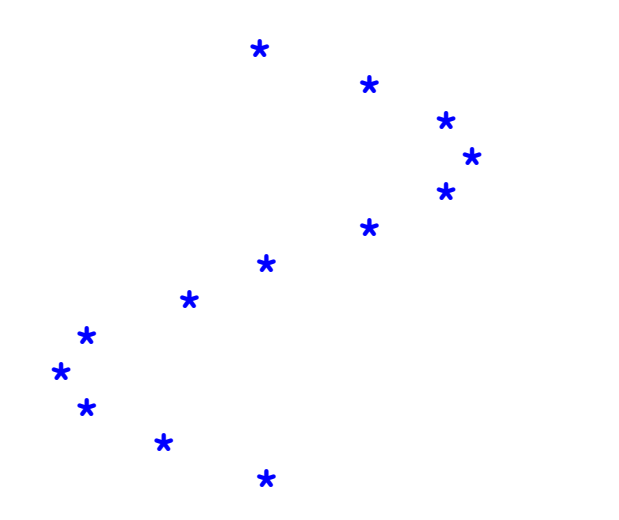

Hint: Obviously, sin returns a number between -1 and 1. Convert this to a number between 0 and 60 and print that many spaces before printing the \* then print a '\n'

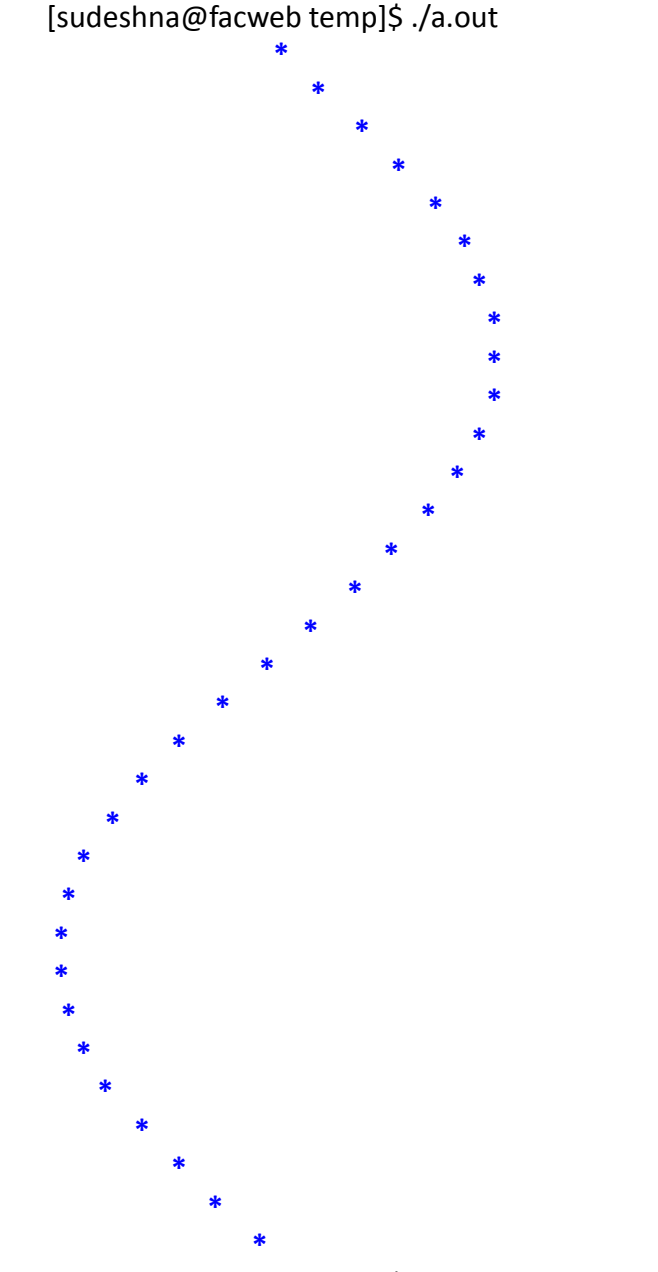

[sudeshna@facweb temp]\$

### Write a C program to compute the following series:

$$
x - x^2/(2^*1) + 2*x^3/(3^*2^*1) - 3*x^4/(4^*3^*2^*1) + \dots
$$

The value of x will be read from the user. The sum is to be computed over 10 terms. Print the partial sums as well as the final sum.

It is known that the harmonic number  $H_n$  converges to **k + ln n** as n tends to infinity.

- Here ln is the natural logarithm and k is a constant known as *Euler's constant*. In this exercise you are asked to compute an approximate value for Euler's constant.
- Generate the values of *H<sup>n</sup>* and *ln n* successively for  $n=1,2,3,...$ , and compute the difference  $k_n = H_n$ *ln n*. Stop when *k<sup>n</sup> -kn-1* is less than a specific error bound (say 10<sup>-8</sup>).

Write a C program that takes as input a number and computes and prints the following:

- 1. the sum of the digits of the number
- 2. the number reversed
- 3. the sum of the original number and the reversed number

Write a program that find can find the roots of a mathematical function using the bisection method. Assume that the function has exactly one root in that interval.

*Theorem* An equation  $f(x)=0$ , where  $f(x)$  is a real, continuous function, has at least one root between  $x_i$  and  $x_u$  if f( $x_i$ ) f( $x_u$ ) < 0.

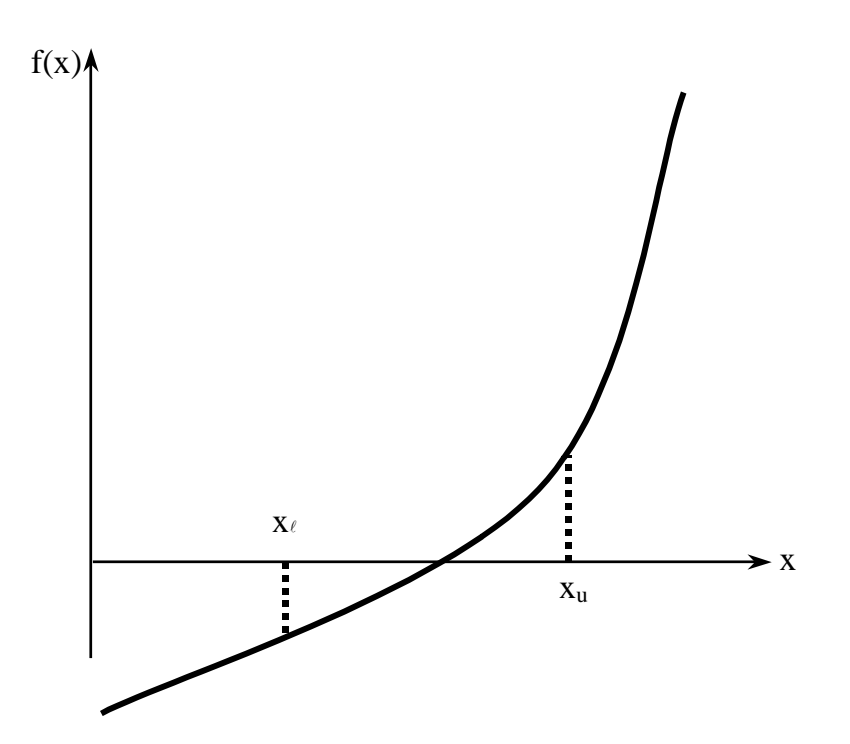

*http://numericalmethods.eng.usf.edu <sup>45</sup>*

 $f(x)$ If function  $f(x)$  does not change sign between two points, roots of the equation  $f(x)=0$  may still exist between the two points.

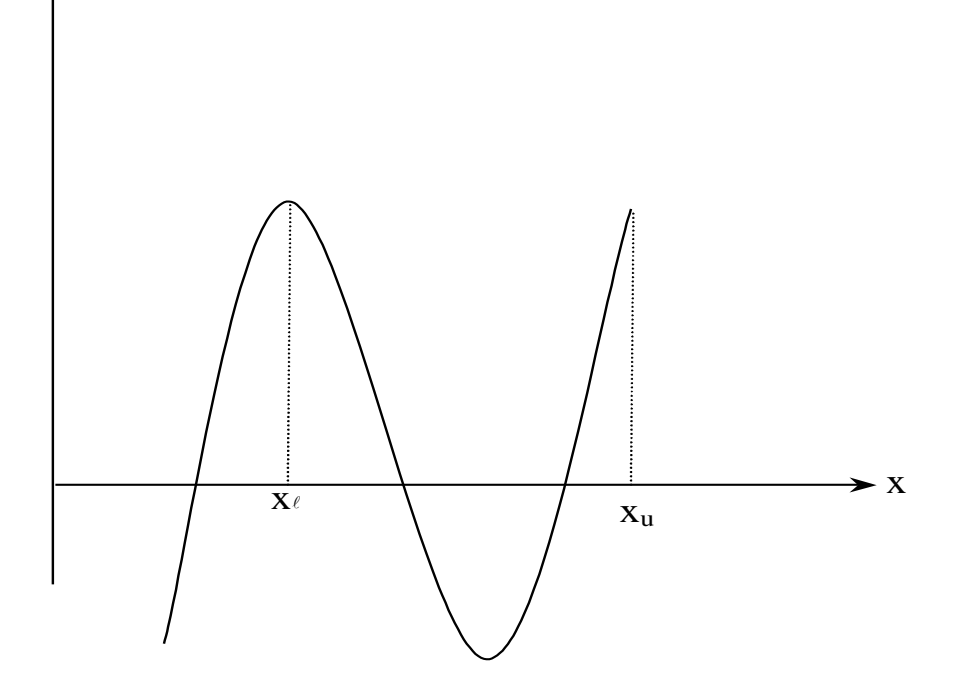

If the function  $f(x)$  does not change sign between two points, there may not be any roots for the equation  $f(x) = 0$  between the two points.

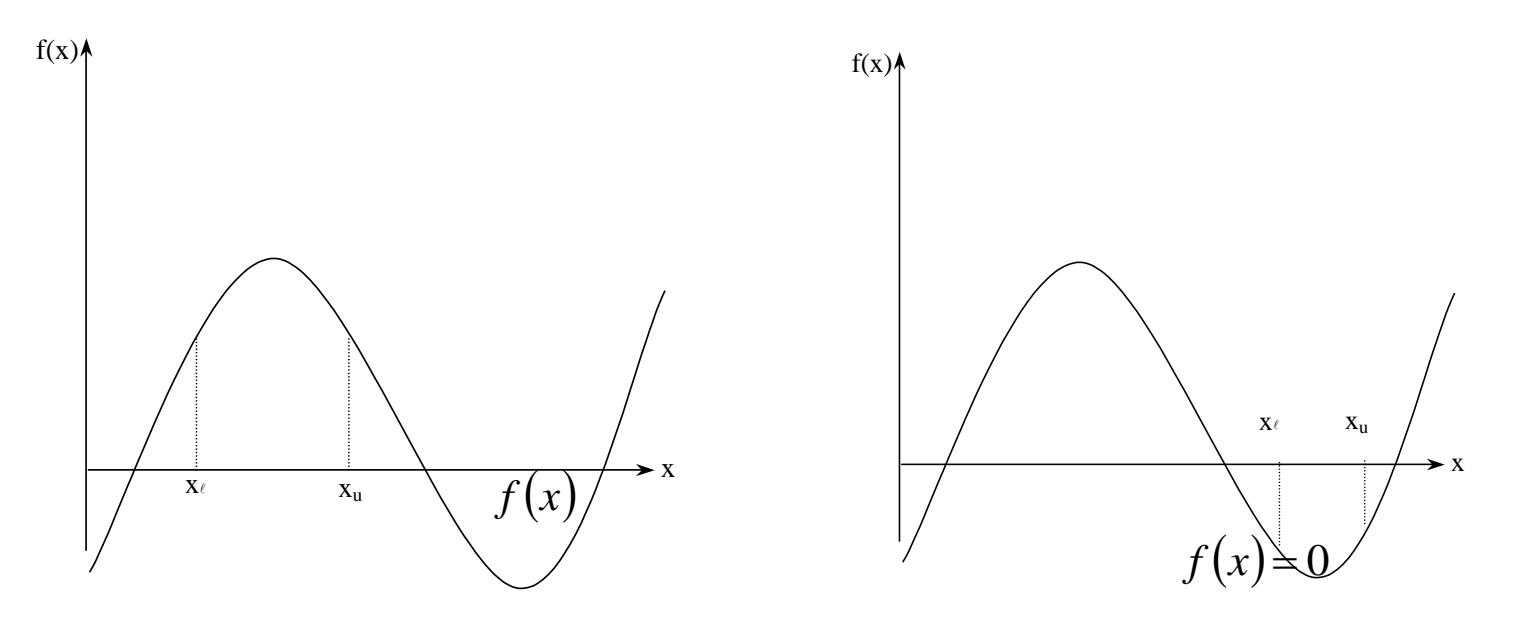

If the function  $f(x)$  changes sign between two points, more than one root for the equation  $f(x)=0$  may exist between the two points.

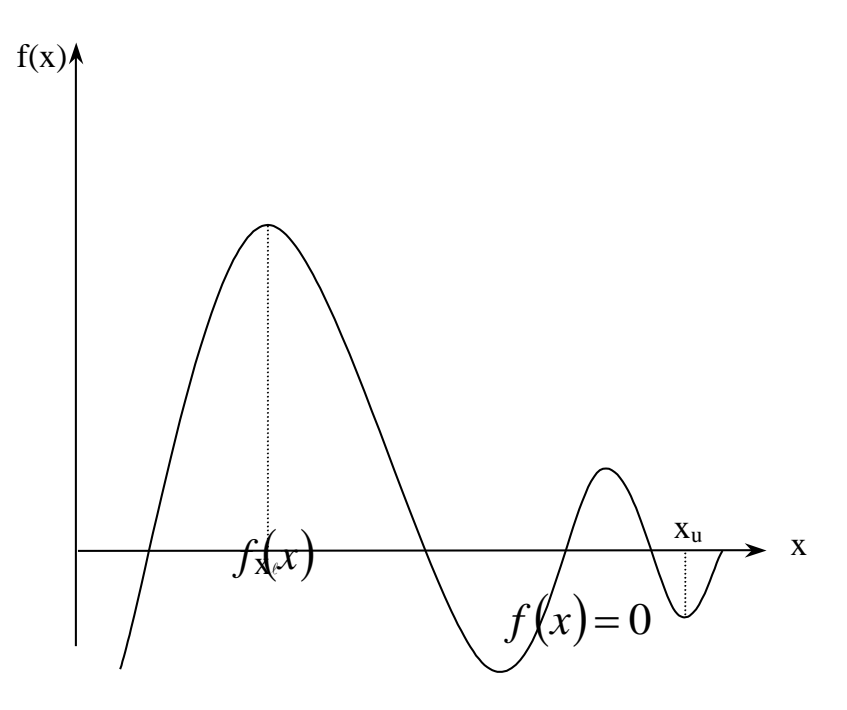

# Algorithm for Bisection Method

Choose  $x_{\ell}$  and  $x_{\mu}$  as two guesses for the root such that  $f(x_{\ell})$  $f(x_u) < 0$ , or in other words,  $f(x)$  changes sign between  $x_e$  and x<sub>u</sub>. This was demonstrated in Figure 1.

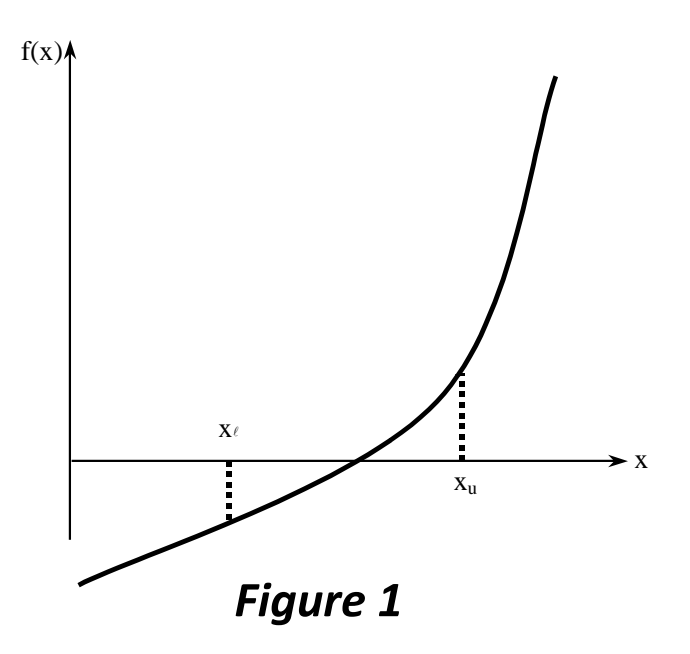

Estimate the root,  $x_m$  of the equation f  $(x) = 0$  as the mid point between  $\mathsf{x}_{_\ell}$  and  $\mathsf{x}_{_\mathsf{u}}$  as

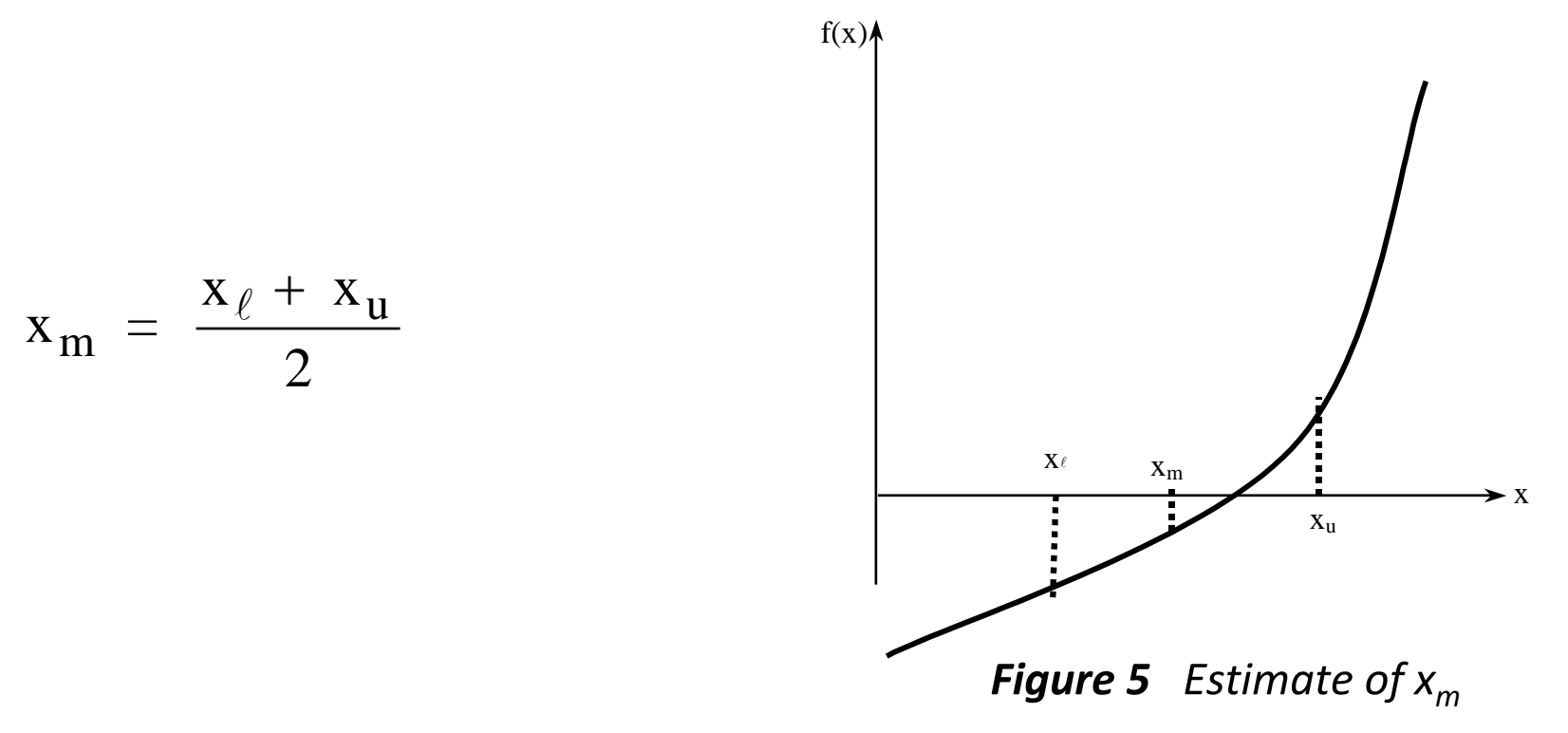

Now check the following

- a) If  $f(x_{m})f(x_{m})$  < 0, then the root lies between  $x_{\ell}$  and  $x_{m}$ ; then  $x_{\ell} = x_{\ell}$  ;  $x_{u} = x_{m}$ .
- b) If if  $f(x)/f(x_m) > 0$ , then the root lies between  $x_m$  and  $x_u$ ; then  $x_e = x_m$ ;  $x_u = x_u$ .
- c) If if  $f(x) f(x_m) = 0$ , then the root is  $x_m$ . Stop the algorithm if this is true.

Find the new estimate of the root

$$
x_m = \frac{x_{\ell} + x_u}{2}
$$

Find the absolute relative approximate error

$$
|\epsilon_a| = \left| \frac{x_{m}^{new} - x_{m}^{old}}{x_{m}^{new}} \right| \times 100
$$

*where*

$$
x_m^{old} = \text{previous estimate of root}
$$
  

$$
x_m^{new} = \text{current estimate of root}
$$

Compare the absolute relative approximate  $\mathsf{error} \leq_a \mid \mathsf{with}\ \mathsf{the}$ pre-specified error tolerance  $\in_{s}$ 

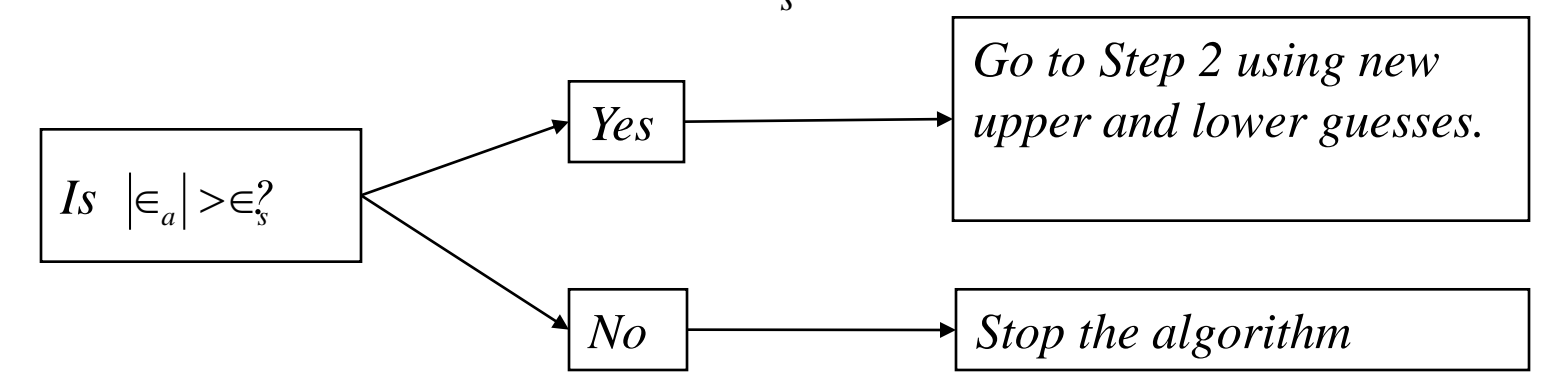

Note one should also check whether the number of iterations is more than the maximum number of iterations allowed. If so, one needs to terminate the algorithm and notify the user about it.

# Bisection Method

Check the value of the function at the middle of the interval. if it is positive,

replace the left endpoint with the middle point;

if it is negative, replace the right endpoint with the middle point. Stay in a loop doing this until the interval size is less than epsilon. The interval end points ( xleft and xright ) and the tolerance for the approximation (epsilon ) are entered by the user.